# Aula Invertida en la Ingeniería del Terreno Asistida por Ordenador Flipped Classroom in Computer-Aided Ground Engineering

Arcos A., Arcos J.L., Fernández-Centeno M.A., González-Galindo J., Gordo C., Manget C., Salazar F., Senent S.

antonio.arcos@upm.es, joseluis.arcos@upm.es, miguelangel.fernandez@upm.es, jesus.gonzalezg@upm.es,

carlos.gordom@upm.es, c.manget@alumnos.upm.es, fernando.salazar@upm.es, s.senent@upm.es

Ingeniería y Morfología del Terreno Universidad Politécnica de Madrid Madrid, España

*Resumen*- Para superar las limitaciones de la metodología tradicional en la enseñanza de AutoCAD, la Unidad Docente de Expresión Gráfica de la Universidad Politécnica de Madrid está llevando a cabo un Proyecto de Innovación Educativa para implementar una metodología de Aula Invertida (AI) con el apoyo de vídeos educativos. En este trabajo se presentan los resultados de una primera aplicación práctica de la metodología de AI llevada a cabo durante el curso 2016/2017 sobre el tema "*La impresión en AutoCAD*". La aplicación de la metodología ha incluido el empleo de un grupo de control y la realización de una prueba objetiva sobre el uso de AutoCAD, la cual ha supuesto un reto organizativo para la Unidad Docente. Los resultados del estudio muestran un mejor rendimiento de los alumnos que han empleado AI. Sin embargo, esta mejora no parece deberse directamente al AI como técnica de enseñanza sino a su aspecto motivador que incide de manera general en el rendimiento de los alumnos.

#### *Palabras clave: Vídeo Educativo, Aprendizaje semi-presencial, Diseño Asistido por Ordenador (CAD), ITAO, Planos acotados*

*Abstract*- In order to overcome the limitations of traditional teaching methodologies in AutoCAD classes, the Graphic Expression Teaching Unit of the Technical University of Madrid is carrying out an Innovative Teaching Project to implement a Flipped Classroom (FC) methodology with the support of educational videos. This paper presents the results of a first application of the FC methodology carried out during the academic year 2016/2017 on the topic of "Printing in AutoCAD". The application of the methodology involved a control group and an exam on the use of AutoCAD, all of which has been an organizational challenge for the Teaching Unit. The results of the study show an improved performance by the students who used FC. However, this improvement does not seem to be due directly to FC as a teaching technique, but rather to its motivating character, which has a general impact on student performance.

# *Keywords: Educational Video, Blended Learning, Computer-Aided Design (CAD), CAGE*

# 1. INTRODUCCIÓN

La metodología de Aula Invertida (AI) ("Flipped Classroom" en inglés) es bien conocida por la comunidad educativa. Consiste en intercambiar la labor que se desarrolla en el aula y el trabajo personal del alumno (Lage et al., 2000). Partiendo de un planteamiento tradicional en el que, en primer lugar, el profesor expone la materia en el aula y luego el alumno la trabaja fuera del tiempo de clase, en la metodología de AI el alumno prepara de manera autónoma la materia antes de la clase y se dedica el tiempo en el aula a profundizar en el contenido mediante tareas más significativas.

Las ideas que dieron lugar al AI aparecieron en la última década del siglo XX (King, 1993; Mazur, 1997) pero fue con las experiencias de Jonathan Bergmann y Aaron Sams y Salman Khan en la primera década del nuevo siglo cuando se popularizó (Bergmann y Sams, 2012; Khan, 2012). El AI tiene un amplio desarrollo, sobre todo en la educación preuniversitaria en los Estados Unidos (Campbell, 2012), y poco a poco se está integrando en la enseñanza en países hispanohablantes y en la educación universitaria. Es posible encontrar, actualmente, una amplia variedad de trabajos sobre el tema, tanto desde un punto de vista teórico (e.g., Rahman et al., 2015) como estudios sobre aplicaciones prácticas (e.g., Thai et al., 2017).

Resulta interesante la diversidad de opiniones y resultados sobre la efectividad de la metodología de AI. Muchas publicaciones muestran resultados positivos en el rendimiento de los alumnos y en otros factores como en la *Autoeficacia* (e.g., Thai et al., 2017). Por el contrario, también se han llevado a cabo estudios que revelan que no hay diferencias en el aprendizaje del alumno entre la enseña tradicional (ET) y el AI (e.g., Lape et al., 2015). A pesar de esto último, muchos trabajos señalan que, partiendo de una reticencia inicial por parte del alumno debida a la aplicación de una metodología nueva, se consigue un mayor nivel de satisfacción al terminar el proceso de aprendizaje (Martínez-Olvera et al., 2014). Asimismo, la metodología de AI está en consonancia con el Espacio Europeo de Educación Superior, puesto que pone el acento en el alumno como gestor de su aprendizaje, por lo que resulta de interés su aplicación.

Por otro lado, y debido a las actuales demandas del mercado laboral, cada vez está más presente en la enseñanza universitaria la formación en programas informáticos. Esto se puede apreciar en los planes de estudio de los nuevos grados y en las reclamaciones que los propios estudiantes hacen (e.g., Martínez y Hernando, 2016). Particularmente importante en el ámbito de la ingeniería son los programas de diseño gráfico (CAD) y los programas de gestión de proyectos (BIM).

Como consecuencia de lo anterior, resulta lógico encontrar en la literatura estudios sobre la aplicación de la metodología de AI a la enseñanza de CAD (e.g., Ault y Fraser, 2014, Chao et al., 2015). Sin embargo, no se han encontrado desarrollos similares sobre el mismo tema en el ámbito universitario de los países de habla hispana, en los que se haya tratado de investigar de manera rigurosa los efectos de la nueva metodología en el rendimiento de los alumnos.

Debido a esto y a las dificultades que se encontraban en la enseñanza tradicional, la Unidad Docente de Expresión Gráfica de la ETSI de Caminos, Canales y Puertos de la Universidad Politécnica de Madrid, está desarrollando un Proyecto de Innovación Docente para la implementación y evaluación de la metodología de AI en la docencia en programas de diseño gráfico (CAD). En este trabajo se presenta la primera aplicación práctica que se ha hecho en el curso 2016/2017 y los resultados obtenidos.

#### 2. CONTEXTO

#### *A. Enseñanza tradicional*

Actualmente, dentro del programa de la asignatura de Diseño Gráfico (Grado en Ingeniería Civil −2º semestre−, ETSI de Caminos, UPM) se incluye formación en programas de diseño (CAD). Para ello se emplea el programa AutoCAD, utilizado prácticamente por la totalidad de las empresas en el campo de la Ingeniería Civil.

La metodología docente empleada hasta ahora consiste en varias clases magistrales en el aula (habitualmente 4 clases de 65') más una serie de prácticas que el alumno realiza de manera autónoma. La mayor parte del tiempo de las clases magistrales se dedica al funcionamiento del programa (entorno de trabajo, comandos básicos,…) y requieren que el alumno traiga su propio ordenador. En las prácticas se plantean problemas propios de la Ingeniería del Terreno, como el dibujo de carreteras o la resolución de excavaciones para plataformas.

Esta metodología conlleva varias dificultades. En primer lugar, exige que los alumnos dispongan de un ordenador portátil y lo traigan a clase. Asimismo, hay diferentes niveles de partida y habilidad en el manejo de AutoCAD. De esta forma es casi imposible encontrar un ritmo adecuado para todos los alumnos. Además, las clases se centran en lo que podríamos denominar el manejo básico del programa, quedando para el trabajo autónomo del alumno la resolución de problemas. Todo esto conduce a que en muchas ocasiones no se alcanza el objetivo de capacitar al alumno en la resolución de problemas de Ingeniería del Terreno mediante programas de CAD.

#### *B. Proyecto de Innovación Docente*

Los objetivos específicos del proyecto están ligados a la metodología de AI y son los siguientes:

- Mejorar el aprendizaje de los estudiantes (particularmente de aquellos con más dificultades) y atender a la diversidad de nivel mediante la producción de vídeos que flexibilicen el estudio, de tal forma que cada alumno avance al ritmo más adecuado para él.
- Aprovechar el tiempo de clases a actividades que refuercen y profundicen el aprendizaje, centradas en los problemas de la Ingeniería del Terreno Asistida por Ordenador (ITAO).

• Incidir positivamente en la motivación de los estudiantes mediante prácticas reales (tanto en contenido como en herramientas de trabajo) de la actividad profesional de la Ingeniería Civil.

El propósito de la Unidad Docente es emplear la metodología de AI en toda la enseñanza de AutoCAD. No obstante, se ha llevado a cabo una primera aplicación práctica en el curso 2016/2017, centrada en uno de los aspectos del temario, para mejorar el conocimiento sobre la metodología. De esta forma se ha podido analizar, entre otros elementos, las dificultades que aparecen en su implementación, la actitud que adoptan los alumnos o los efectos que tiene sobre el proceso de enseñanza-aprendizaje. En los siguientes apartados se describe cómo se ha materializado esta aplicación práctica y los resultados obtenidos.

#### 3. DESCRIPCIÓN DEL CASO PRÁCTICO

La primera aplicación de la metodología de AI se ha desarrollado sobre el tema *La impresión en AutoCAD*. Para elaborar los planos de un dibujo de AutoCAD es necesario conocer el proceso de impresión y, fundamentalmente, el manejo de las escalas de dibujo, tanto en el espacio de trabajo como en el formato de salida (papel o pdf). Aunque a primera vista pueda parecer sencillo, conlleva, como se verá en los resultados, cierta dificultad sobre todo para los alumnos que acaban de empezar la carrera.

Con el fin de evaluar la incidencia de la metodología se empleó un grupo de control. Como el conjunto de los alumnos matriculados en la asignatura está dividido en 4 grupos -denominados en lo que sigue como "*grupos de clase*"-, en dos de ellos (Grupos A y C) se aplicó la metodología de AI, mientras que en los otros dos (Grupos B y D) se empleó una enseñanza tradicional. Se debe señalar que el Grupo C lo forman alumnos repetidores y el Grupo D alumnos matriculados en septiembre de 2016, a diferencia de los alumnos de los Grupos A y B matriculados en junio de 2016.

Aunque la asignatura de Diseño Gráfico cuente con 400 alumnos matriculados, únicamente se han considerado en el estudio aquellos que realizaron el examen de AutoCAD y en los que, por lo tanto, se pudo medir la incidencia de la metodología de enseñanza. Este examen representa un 8% de la calificación total (80% exámenes tradicionales, 12% trabajos en el aula y en casa, 8% examen de AutoCAD). Sin embargo, su realización no es obligatoria y aunque inicialmente se inscribieron 194 alumnos, finalmente lo realizaron 135.

#### *A. Desarrollo de la metodología*

Para facilitar la descripción, se divide ésta en tres partes: *antes*, *durante* y *después de la clase* (quedando así plasmado el paradigma del AI). Posteriormente se describe el trabajo realizado por el grupo de control.

#### *Antes de la clase*

El trabajo del alumno consistió en el visionado de un vídeo educativo realizado por la Unidad Docente. El vídeo contenía la resolución, mediante AutoCAD, de una plataforma para la cimentación de un puente en el sistema de planos acotados y la impresión de los resultados en formato pdf. Se considera de una importancia vital para conseguir un material docente de calidad una buena edición del vídeo. Éste, además de incluir la

captura de pantalla y el audio con las explicaciones del profesor, mostraba anotaciones (flechas, cuadros de texto, marcas,...) y aclaraciones "de pizarra" (mediante marcas,...) y aclaraciones "*de* presentaciones PowerPoint) para facilitar su seguimiento. La Figura 1 muestra una captura del vídeo facilitado a los alumnos. (El vídeo se realizó y editó con el software *Camtasia* y se puede consultar en la siguiente dirección https://www.youtube.com/watch?v=bzlmbnS57bE).

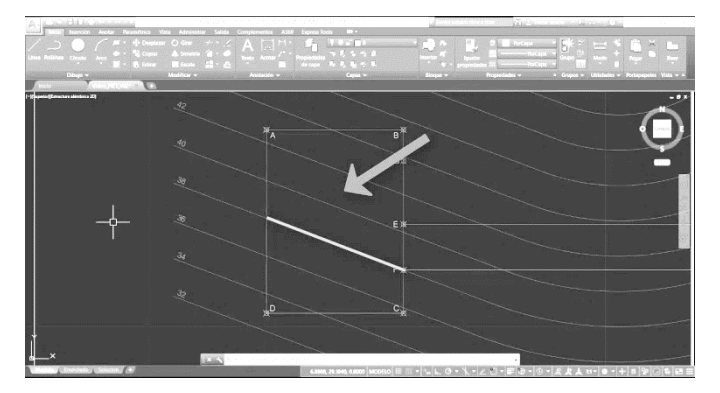

*Figura 1*. Captura del vídeo sobre el uso de AutoCAD para la resolución de problemas de la ITAO.

Previamente a la visualización del vídeo el alumno debía responder un cuestionario sobre conceptos básicos del diseño de plataformas y de AutoCAD. Se trataba de un cuestionario sencillo, de 4 preguntas, en el que se les exigía obtener una calificación no inferior al 75 % con un número ilimitado de intentos. El objetivo era que el alumno valorase si tenía los conocimientos mínimos para poder seguir el vídeo. Una vez superado el cuestionario se le facilitaba al alumno la siguiente información: el vídeo, el archivo de AutoCAD del ejercicio por si quería practicar y un cuestionario posterior. Toda esta información se facilitó a través de la plataforma de teleenseñanza de la Universidad Politécnica de Madrid (Moodle).

El cuestionario posterior incluía preguntas sobre aspectos no tratados con anterioridad (en las clases previas de AutoCAD) pero sí en el vídeo, por lo que su contestación dependería de si el alumno había atendido durante el visionado. Además, como quedaban registrados los momentos en los que el alumno accede al vídeo y al cuestionario, se podía calcular (relativamente) cuánto tiempo había dedicado al vídeo.

# *Durante la clase*

El objetivo de la clase era reforzar el trabajo realizado por el alumno de manera autónoma y profundizar en la materia. Para ello, en primer lugar, se invitó a los alumnos a que planteasen todas las preguntas que tuviesen sobre el uso de AutoCAD y, particularmente, sobre los contenidos del vídeo. Posteriormente, se les propuso a los alumnos dos ejercicios de complejidad creciente sobre la impresión de AutoCAD a pdf, los cuales se resolvieron en clase con la guía del profesor.

# *Después de la clase*

Para estudiar la incidencia de la metodología de AI en el proceso de enseñanza y valorar la aplicación práctica llevada a cabo, se realizó un examen sobre el manejo de AutoCAD. El examen consistió en la resolución de un ejercicio propio de la asignatura, el dibujo de las excavaciones necesarias para construir una plataforma, mediante AutoCAD. El ejercicio contenía 8 apartados, siendo los dos últimos específicos sobre

la impresión de planos. De esta forma se esperaba poder evaluar, específicamente, los contenidos desarrollados con la metodología de AI.

La prueba se realizó fuera del horario de clase y se ofertaron cuatro días diferentes para que cada alumno eligiese el más adecuado para él. El 1<sup>èr</sup>, 3<sup>er</sup> y 4<sup>°</sup> día el examen se realizó en un aula de exámenes, de tal forma que cada alumno acudió con su ordenador, mientras que el 2º día el examen se realizó en un aula de informática de la Escuela, para atender a aquellos alumnos que no podían disponer de un ordenador portátil. (En lo que sigue, los conjuntos de alumnos que realizaron el examen el mismo día se identifican como "*grupos de examen*" para diferenciarlos de los "*grupos de clase*" A, B, C y D comentados anteriormente).

Puesto que el examen se hacía con ordenador y no era posible evitar la conexión a internet, se optó por personalizar el ejercicio mediante el número de matrícula. De este modo, las variables del problema (pendiente y orientación del terreno natural y taludes en desmonte y relleno) venían dadas por una tabla cuya entrada eran los diferentes dígitos del número de matrícula y cuyos valores se modificaban de un examen a otro. Por otro lado, se aprovechó la conexión a internet para facilitar el envió de la tarea, nuevamente mediante la plataforma de tele-enseñanza de la Universidad.

Para equilibrar la información disponible entre los diferentes *grupos de examen* y evitar agravios comparativos, se optó por enviar a los alumnos, antes del examen, el enunciado del ejercicio pero con la tabla de variables muda. De esta forma, todos los alumnos conocerían el contenido del examen y podrían practicar su solución independientemente de cuándo se examinasen.

Por último, la semana posterior a la realización del examen, los alumnos contestaron una encuesta sobre las tareas realizadas, tanto sobre el Examen de AutoCAD como sobre la metodología de AI. Dentro de la encuesta se trató de evaluar variables como el grado de satisfacción o el tiempo de trabajo empleado.

#### *B. Grupo de control*

El grupo de control siguió una enseñanza tradicional. En primer lugar, se dio una clase magistral sobre la impresión en AutoCAD y en el propio aula se realizó un ejercicio sobre el tema. Posteriormente, se planteó otro ejercicio de más complejidad para realizar en casa. Con el objetivo de no perjudicar a estos alumnos frente al grupo de estudio se les facilitó el mismo material (cuestionarios, vídeo y archivo de AutoCAD) mediante la plataforma de tele-enseñanza. De esta forma el material que tendrían para preparar el examen sería el mismo. El objetivo del estudio no era evaluar la incidencia de los vídeos en el aprendizaje sino la influencia de la metodología docente. El grupo de control, al igual que el grupo de estudio, se sometió a la misma prueba objetiva y realizó el cuestionario propuesto.

#### 4. RESULTADOS OBTENIDOS

Para facilitar la presentación de los resultados del estudio, se han dividido estos en tres sub-secciones: seguimiento (extraídos de la plataforma de tele-enseñanza), examen (las calificaciones obtenidas por los alumnos) y encuesta (realizada por los alumnos tras el examen).

# *A. Seguimiento*

Como se ha comentado anteriormente, únicamente se han considerado en el estudio aquellos alumnos que finalmente realizaron el examen de AutoCAD. Inicialmente se pretendió que todos los alumnos de los Grupos A y C siguieran la metodología de AI. Sin embargo, un porcentaje elevado no realizó las tareas propuestas. Es por ello que se ha considerado el grupo de alumnos que siguió la nueva metodología (Grupo AI) como aquellos alumnos que vieron el vídeo antes de la clase presencial (y que, por lo tanto, realizaron el cuestionario previo) y asistieron a dicha clase. De este modo, el grupo de estudio (Grupo AI) estuvo formado por 50 alumnos y el grupo de control (Grupo ET) por 85 alumnos (Tabla 1).

# **Tabla 1**

*Número de alumnos por grupo de clase según el tipo de metodología seguida*

| Grupo de clase A |    | B          | C  | D  | <b>Total</b> |
|------------------|----|------------|----|----|--------------|
| ΑI               | 13 | $^{\circ}$ | 37 |    | 50           |
| EТ               | 12 | 20         | 38 | 15 | 85           |
| Total            | 25 | 20         | 75 | 15 | 135          |

*Nota*: AI: Aula Invertida; ET: Enseñanza Tradicional.

Desde un punto de vista global, el grupo de estudio y el grupo de control están descompensados (respectivamente 37 y 63% del total de alumnos). Desde un punto de vista local, por *grupos de clase*, en los Grupos A y C el reparto es prácticamente al 50%, lo cual resulta adecuado para comparar los resultados. Sin embargo, se presentaron dos nuevas fuentes de incertidumbre: (i) existe un grupo de alumnos que no siguió una metodología concreta sino que se preparó la materia de manera autónoma (aunque pudiendo recurrir al material disponible en la plataforma de tele-enseñanza; estos alumnos se han considerado dentro del Grupo ET); y (ii) los alumnos que siguieron la metodología lo hicieron de manera voluntaria, mostrando un mayor interés en su formación y, por lo tanto, justificando unos mejores resultados.

## *B. Examen*

<span id="page-3-0"></span>Existen diferentes variables que pueden afectar al rendimiento de los alumnos en el examen y a las valoraciones que de esos resultados se haga. Una de las más evidentes en este estudio es el *grupo de examen*, es decir, en qué día hizo un alumno el examen en relación al resto de sus compañeros. Sin embargo, en la Tabla 2 se observa que la nota media en los tres días que el examen se realizó en el aula de exámenes (i.e., cada alumno con su propio ordenador) es muy similar. Esto valida el método seguido para equiparar la información disponible por los alumnos antes del examen y evitar agravios comparativos. Sí se observa que el resultado obtenido por el segundo grupo, el único que realizó el examen en un aula de informática, es inferior. Esto puede deberse a las condiciones en el aula o a la composición del *grupo de examen* (no obstante el porcentaje de alumnos del *Grupo* C -que como se verá más adelante obtuvieron mejores calificaciones- en el grupo que realizó el examen en el aula de informática, es

ligeramente mayor)<sup>[1](#page-3-0)</sup>. Otras causas podrían ser las mismas que determinaron que el alumno eligiese ese grupo, como puede ser la imposibilidad de disponer de un ordenador propio, con la consiguiente peor preparación, o la apatía del alumno que elige la opción menos costosa (puesto que no tiene que traer el ordenador y preocuparse de tenerlo preparado) y que, por lo tanto, presenta una menor implicación en su formación.

# **Tabla 2**

*Notas de examen medias obtenidas en cada uno de los grupos de examen como porcentaje de la nota máxima*

| Grupo de examen |    |    |    |    |
|-----------------|----|----|----|----|
| Nota media (%)  | 60 | 50 | 60 | 59 |

*Nota*: Grupo 1, 3 y 4 en aula de exámenes, Grupo 2 en aula de informática.

La Figura 2 muestra las notas medias obtenidas en la prueba objetiva de los alumnos del Grupo ET y del Grupo AI. Se observa que los alumnos que siguieron la metodología de AI obtuvieron unos resultados mejores en todas las partes del examen, incluyendo en la parte de impresión. Cabe preguntarse si estos resultados son atribuibles a la metodología de AI. La respuesta inicial es negativa. Los alumnos del Grupo AI obtuvieron mejores resultados en la parte del examen en la que, para todos los alumnos, se empleó una enseñanza tradicional. La conclusión sería, entonces, que los alumnos del Grupo AI estaban, de manera general, mejor preparados y, por lo tanto, obtuvieron mejores resultados tanto en la primera parte del examen como en la parte de impresión.

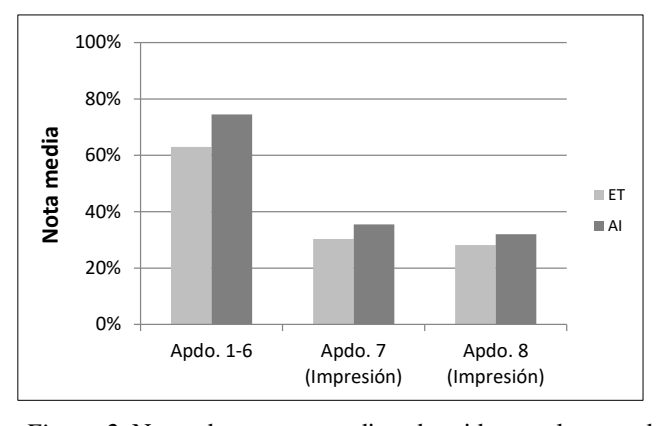

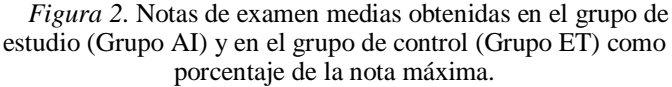

Para arrojar luz sobre la pregunta anterior, en la Figura 3 se presentan los mismos resultados que en la Figura 2 pero diferenciando también por *grupos de clase* e incluyendo los resultados obtenidos en el primer parcial de la asignatura. (Se trata de una prueba de tres ejercicios que se realizó simultáneamente a todos los alumnos de la asignatura con anterioridad al examen de AutoCAD).

<sup>&</sup>lt;sup>1</sup> No se incluye, para limitar la extensión del documento, la información relativa a la composición de cada uno de los *grupos de examen* a partir de los *grupos de clase* A, B, C y D, los cuales fueron relativamente homogéneos.

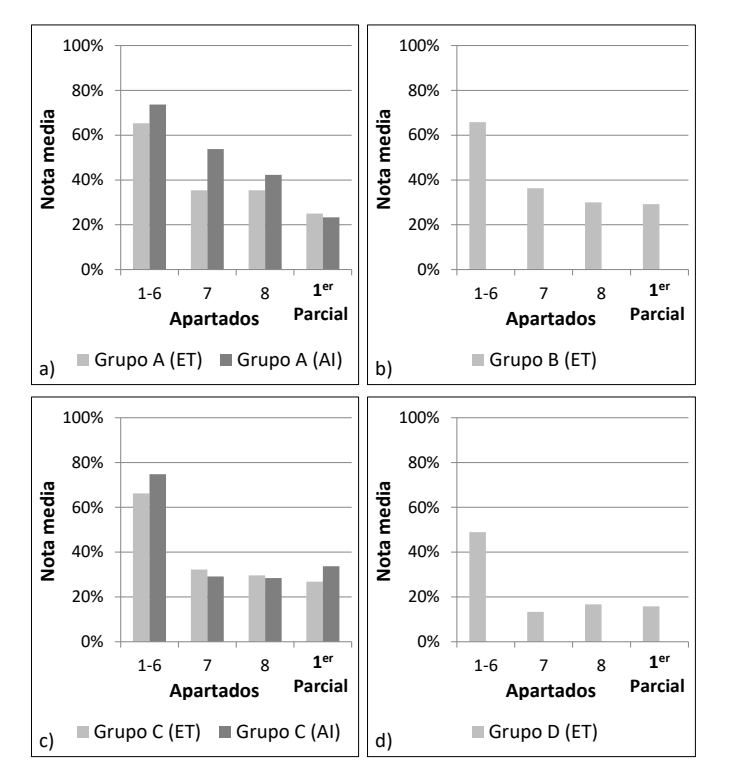

*Figura 3*. Notas de examen medias obtenidas en el grupo de estudio (Grupo AI) y en el grupo de control (Grupo ET) como porcentaje de la nota máxima para los distintos *grupos de clase*. (Las notas medias del 1er Parcial únicamente incluyen las calificaciones obtenidas por los alumnos que han participado en el presente estudio).

Como se comentó anteriormente, los dos grupos más similares son el A y el B. Ambos grupos están formados por alumnos nuevos matriculados en la convocatoria de Junio. Esto se puede observar al comparar los resultados del Grupo B (Figura 3.b) con los alumnos del Grupo A que no siguieron la metodología de AI (columnas claras de la Figura 3.a), puesto que los resultados son similares. Si se comparan ahora los alumnos del Grupo A que sí siguieron la metodología de AI (columnas oscuras de la Figura 3.a) con los alumnos del grupo B y con los alumnos del Grupo A que no siguieron la metodología (columnas claras de la Figura 3.a y 3.b), se puede ver que los alumnos del Grupo A que sí siguieron la metodología de AI obtuvieron mejores resultados en todas las partes del examen de AutoCAD. Sin embargo, a diferencia de lo que ocurría en la Figura 2, se puede apreciar ahora que las diferencias son mayores en los apartados de impresión que en el resto del examen. En consecuencia, existe una incidencia positiva de la metodología de AI sobre los alumnos puesto que aumenta las diferencias en las calificaciones. Sin embargo, no hay consistencia en estos resultados. Así ocurre, por ejemplo, en los resultados en el Apartado 8 del Grupo A (Figura 3.a), donde las diferencias son menores a las obtenidas en los Apartados 1 a 6, y, más notablemente, en el Grupo C (Figura 3.c), donde los resultados indican una influencia negativa de la metodología de AI.

A pesar de lo anterior, al considerar las notas del 1er Parcial de la asignatura se llega a unos resultados llamativos. Las calificaciones del  $1<sup>er</sup>$  Parcial del Grupo B son superiores a las del Grupo A, por lo que se puede considerar como un grupo, a priori, más capacitado. Sin embargo, las diferencias se invierten en el examen de AutoCAD pero únicamente para los alumnos que siguieron la metodología de AI. En el caso del Grupo C los alumnos que forman parte del Grupo AI obtuvieron ya en el primer parcial una calificación más alta, pero las diferencias se amplían en el examen de AutoCAD (aunque, como se ha indicado, con unos resultados peores en los apartados de impresión).

Teniendo en cuenta los resultados anteriores se puede establecer una influencia positiva de la metodología de AI en el rendimiento de los alumnos. Sin embargo, esta influencia no se concreta en los contenidos trabajados con AI (*La impresión en AutoCAD*) sino que es general en los resultados obtenidos por los alumnos. La razón puede encontrase en el aspecto motivacional del AI. Según indican diversos autores (e.g., Chao et al., 2015), el AI facilita la compresión de la materia, lo cual debería haberse plasmado en unos resultados proporcionalmente mejores en los apartados correspondientes a impresión. Sin embargo, estos mismos autores también señalan que el AI mejora la actitud de los alumnos hacia su aprendizaje. De este modo, una mayor motivación del alumno implicará un aumento general de su rendimiento y unas mejores calificaciones en todos los apartados del examen, como ha ocurrido en este caso.

Para examinar estas conclusiones se ha llevado a cabo un análisis inferencial sobre los datos obtenidos. Aunque no se incluyen los detalles para limitar la extensión del documento, los resultados del Análisis de la Varianza (Anova Simple) de las Nota Total del examen de AutoCAD, tomando como factor la Metodología (AI y ET), arrojan un valor-P de la prueba-F menor de 0.05 (P=0.0165), por lo que existe una diferencia estadísticamente significativa entre el Grupo de AI y el de ET. Sin embargo, no se obtienen unas diferencias significativas al analizar de manera independiente los resultados de los apartados relativos a impresión.

# *C. Encuesta*

La encuesta fue respondida por un total de 79 alumnos, lo que representa casi un 60 % de los alumnos examinados. En la Figura 4 se indican los alumnos que han participado en la encuesta por *grupo de clase*.

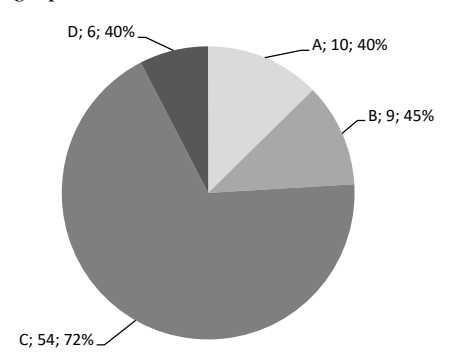

*Figura 4*. Participación en la encuesta según *grupos de clase*. (Los porcentajes que se indican son sobre el total de alumnos examinados en cada grupo).

Una limitación de la encuesta, que no se pudo corregir posteriormente al ser completamente anónima, fue que no diferenciaba, dentro de los Grupos A y C, a los alumnos que habían seguido la metodología de AI de los que no. En el caso del Grupo A cabría pensar que los alumnos que contestaron a la encuesta son los que siguieron la metodología de AI, pero no así en el Grupo C, donde el número de alumnos que contestaron la encuesta fue claramente superior a los que habían seguido la metodología.

Son varias las conclusiones que se pueden obtener de la encuesta. Entre ellas cabe destacar que los alumnos están de acuerdo en la realización de un examen de AutoCAD (96% de respuestas favorables); que consideran adecuado realizar el examen con su propio ordenador (87,3% de los alumnos que realizaron el examen con su ordenador estuvieron de acuerdo); que consideran muy interesante disponer de vídeos sobre el contenido de la materia (98% de respuestas favorables) y que su duración (28 minutos) es adecuada (81% de respuestas favorables) aunque un 14% hubiesen preferido un vídeo más extenso.

Entre las preguntas que trataban de medir la efectividad de la metodología de AI se preguntó a los alumnos sobre el tiempo dedicado a preparar el examen de AutoCAD. Los valores medios obtenidos (ver Tabla 3) podrían indicar un menor coste en el Grupo A y en el Grupo C con relación a la nota, aunque no es un resultado concluyente. Por otro lado, las expectativas sobre la nota, aunque son mejores en los Grupos A y C, se corresponden con los resultados del examen, por lo que no hay un efecto sobre las expectativas.

## **Tabla 3**

*Resultados obtenidos en la encuesta* 

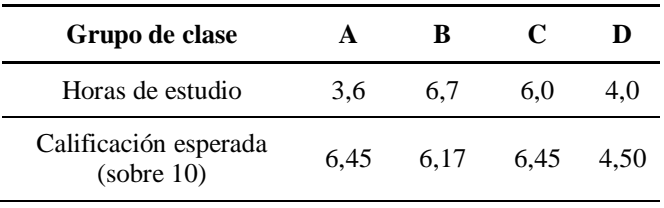

# 5. CONCLUSIONES

En este trabajo se ha presentado los resultados de una primera aplicación práctica de la metodología de Aula Invertida (AI) en la enseñanza de AutoCAD en la asignatura Diseño Gráfico del Grado en Ingeniería Civil (2º semestre) en la ETSI de Caminos de la UPM. Sin olvidar las limitaciones del estudio (tanto en número de estudiantes que han participado como en la extensión de los contenidos trabajados) los resultados muestran una incidencia positiva de la metodología de AI en el rendimiento de los alumnos, aunque no debida directamente al AI como técnica de enseñanza sino a su aspecto motivador, que incide de manera general en el rendimiento de los alumnos.

Por otro lado, el trabajo llevado a cabo ha permitido a la Unidad Docente conocer algunas de las dificultades que lleva aparejada la metodología de AI. La más importante de ellas, a nuestro parecer, es la baja participación de los alumnos. Ésta puede venir justificada por la falta de confianza de los alumnos en una nueva metodológica. Será necesario proponer, para los próximos cursos, medidas que mejoren el seguimiento de las tareas previas a las clases.

#### AGRADECIMIENTOS

Queremos mostrar aquí nuestro agradecimiento a la Universidad Politécnica de Madrid, la cual financia esta investigación mediante el Proyecto de Innovación Docente IE1617.0405.

#### REFERENCIAS

- Ault, H. K., y Fraser, A. (2014). *Use of Technology Solutions to Improve CAD Instruction*. PTC Inc. Recuperado de: http://support.ptc.com/WCMS/files/151864/en/Use\_of\_T echnology\_Solutions\_to\_Improve\_CAD\_Instruction.pdf
- Bergmann, J., y Sams, A. (2012). *Flip your classroom: Reach every student in every class every day*. Eugene y Alexandría, USA: Association for Supervision and Curriculum Development (ASCD) e International Society for Technology in Education (ISTE).
- Campbell, M. G. (8 de septiembre 2012). Online schooling is exploding in US. *NewScientist*. 215(2881), 6-8.
- Chao, C. Y., Chen, Y.T., Chuang K. Y. (2015). Exploring students' learning attitude and achievement in flipped learning supported computer aided design curriculum: A study in high school engineering education. *Computer Applications in Engineering Education*, 23(4), 514-526.
- Khan, S. (2012). *The one world schoolhouse: Education reimagined*. New York, USA: Twelve.
- King, A. (1993). From sage on the stage to guide on the side. *College teaching*, 41(1): 30-35.
- Lage, M. J., Platt G. J., y Treglia, M. (2000). Inverting the classroom: A gateway to creating an inclusive learning environment. *The Journal of Economic Education*, 31(1): 30-43.
- Lape, N. K., Levy, R., Yong, D. H., Haushalter, K. A., Eddy, R., y Hankel, N. (Junio de 2015). Probing the Inverted Classroom: A Controlled Study of Teaching and Learning Outcomes in Undergraduate Engineering and Mathematics. En *360 Degrees of Engineering Education*. Conferencia llevada a cabo en el congreso 121st ASEE Annual Conference & Exposition, Idianapolis.
- Martínez, A., & Hernando, A. (2016). *Mayor implantación de AutoCAD en las aulas*. Universidad Politécnica de Madrid, Madrid, España.
- Martínez-Olvera, W., Esquivel-Gámez, I., y Martínez-Castillo, J. (2014). Aula Invertida o Modelo Invertido de Aprendizaje: origen, sustento e implicaciones. En I. Esquivel (Coordinador), *Los Modelos Tecno-Educativos, revolucionando el aprendizaje del siglo XXI*. Veracruz, Mexico: Lulu.
- Mazur, E. (1997). *Peer Instruction: A User's Manual Series in Educational Innovation*. Upper Saddle River, USA: Prentice Hall.
- Rahman, A., Zaid, N., Mohamed, H., Abdullah, Z., & Aris, B. (Julio de 2015). Exploring students' learning style through flipped classroom method. En *EDULEARN15*. Conferencia llevada a cabo en el congreso 7th International Conference on Education and New Learning Technologies, IATED Academy, Barcelona.
- Thai, N. T. T., De Wever, B., Valcke, M. (2017). The impact of a flipped classroom design on learning performance in higher education: Looking for the best "blend" of lectures and guiding questions with feedback. *Computers & Education*, 107, 113-126.